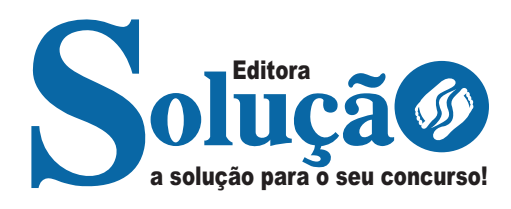

# **NOVO GAMA- GO**

### **PREFEITURA MUNICIPAL DE NOVO GAMA - GOIÁS**

Comum aos Cargos de Ensino Superior: Assistente Social, Engenheiro Ambiental, Farmacêutico, Fiscal De Meio Ambiente, Fiscal De Obras E Posturas, Fiscal De Transporte Público, Fiscal Tributário, Fiscal De Vigilância Sanitária, Fisioterapeuta, Médico Clínico Geral, Médico Obstetra, Médico Pediatra, Médico Veterinário, Médico Neurologista, Nutricionista, Odontólogo, Pedagogo (Assistência Social), Professor De Ciências Física E Biológicas, Professor De Geografia, Professor De História, Professor De Língua Inglesa, Professor De Língua Portuguesa E Professor De Matemática, Profissional De Educação Física Na Saúde E Psicólogo

### **CONCURSO PÚBLICO Nº 01/2023**

CÓD: SL-005AG-23 7908433239505

# Língua Portuguesa

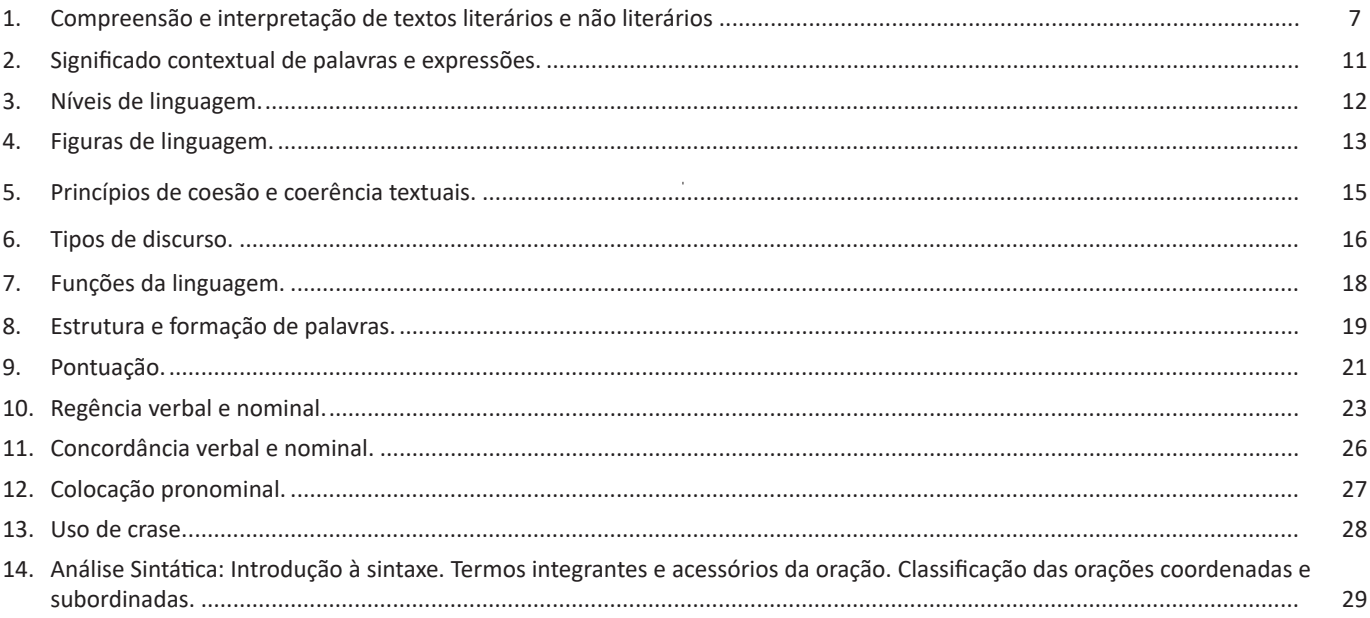

# **Matemática**

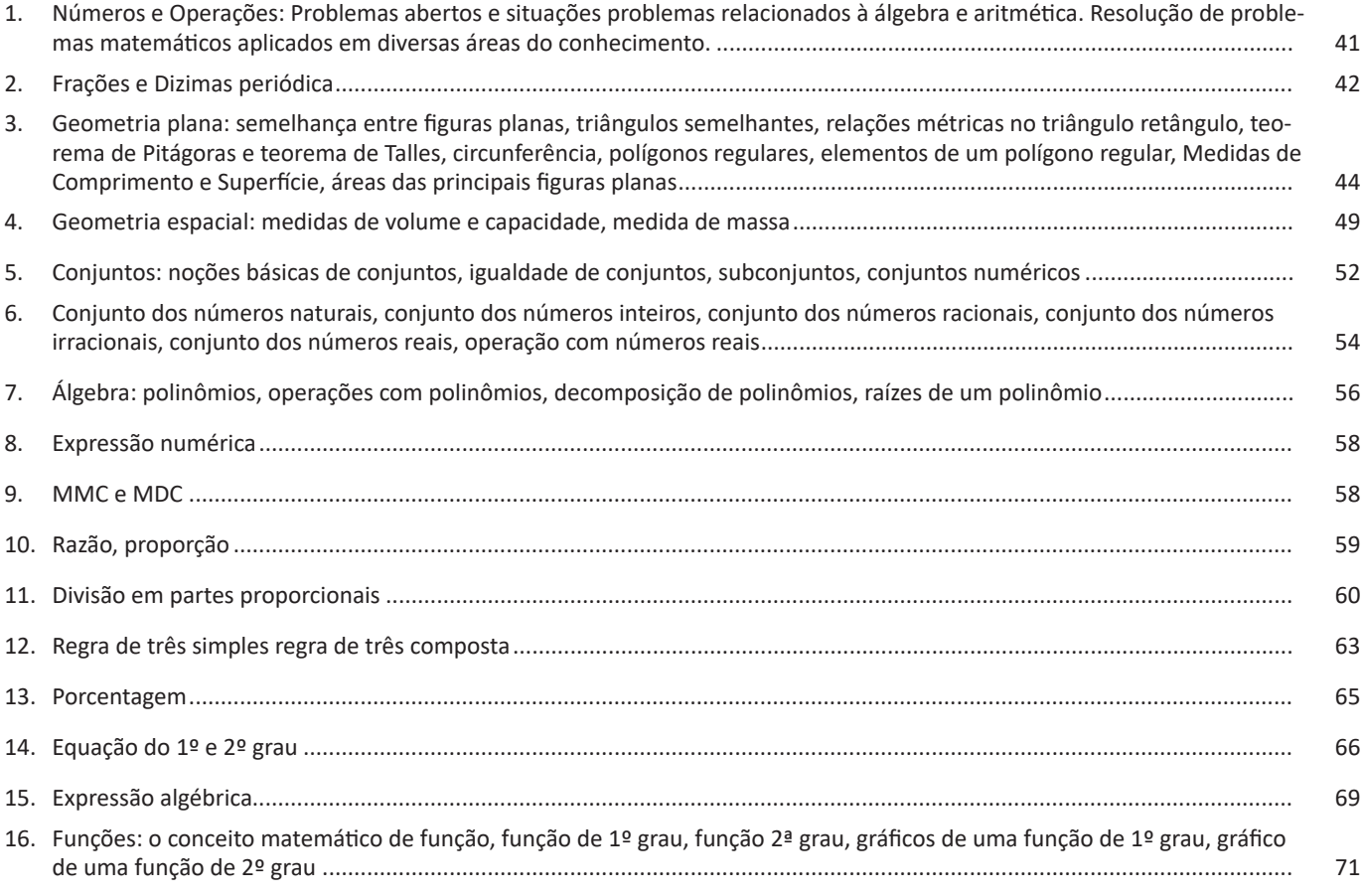

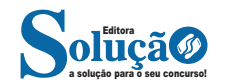

ÍNDICE

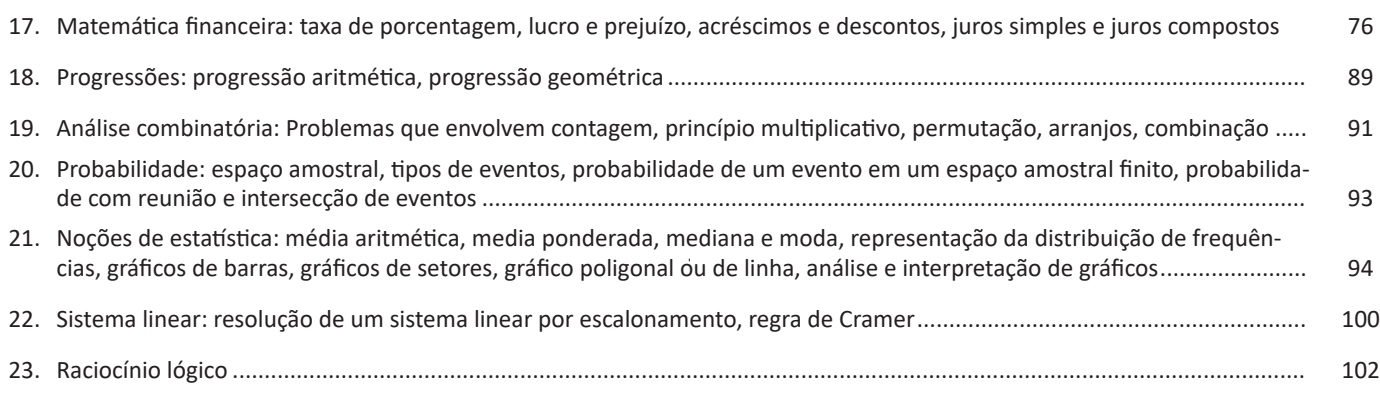

### **Conhecimentos Gerais**

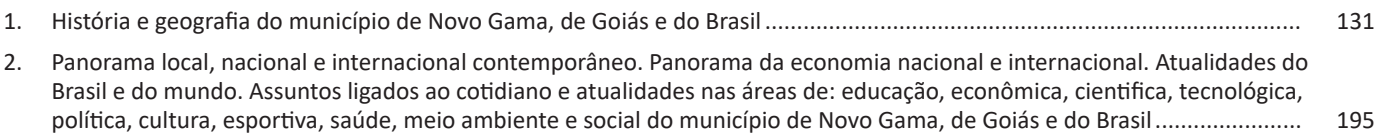

# **Noções de Informática**

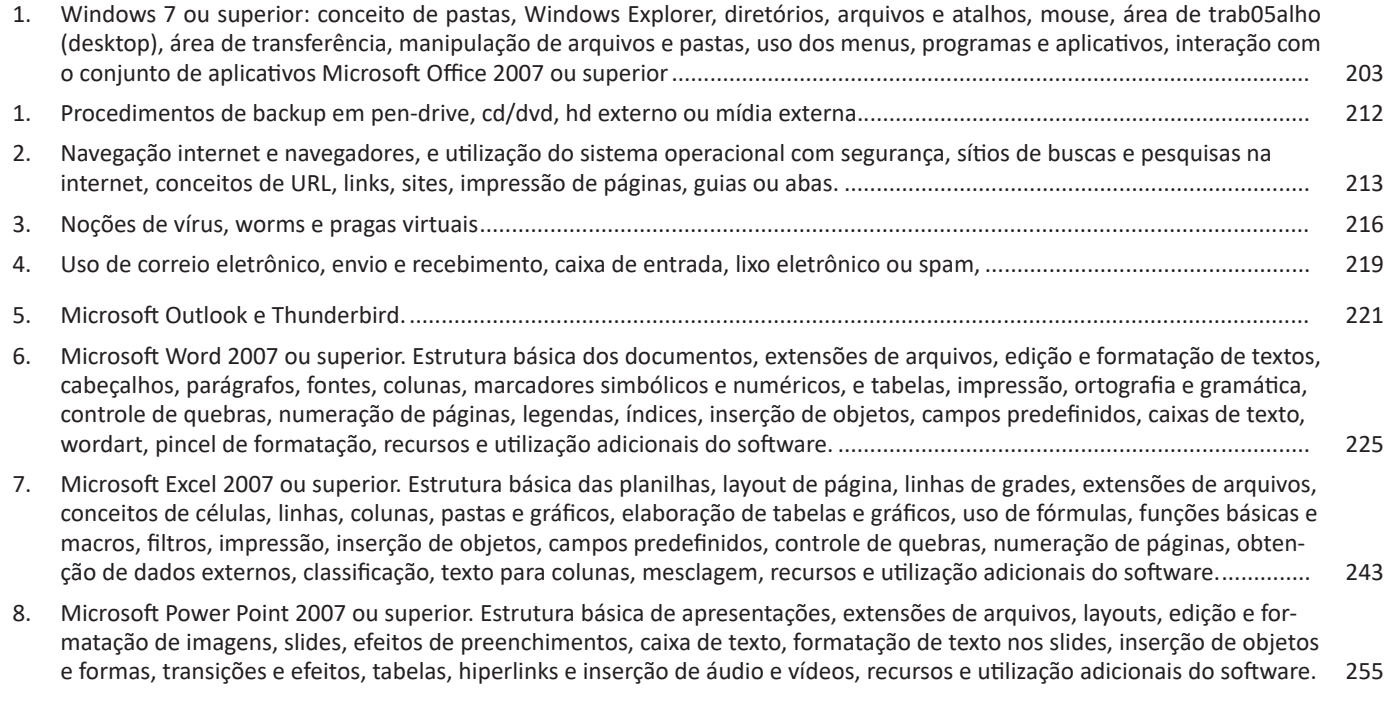

### **Legislação**

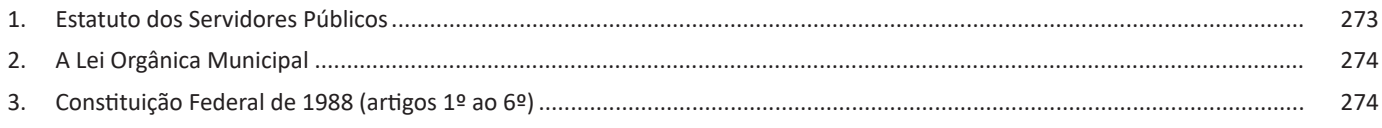

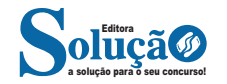

#### LÍNGUA PORTUGUESA

#### **IDENTIFICANDO O TEMA DE UM TEXTO**

O tema é a ideia principal do texto. É com base nessa ideia principal que o texto será desenvolvido. Para que você consiga identificar o tema de um texto, é necessário relacionar as diferentes informações de forma a construir o seu sentido global, ou seja, você precisa relacionar as múltiplas partes que compõem um todo significativo, que é o texto.

Em muitas situações, por exemplo, você foi estimulado a ler um texto por sentir-se atraído pela temática resumida no título. Pois o título cumpre uma função importante: antecipar informações sobre o assunto que será tratado no texto.

Em outras situações, você pode ter abandonado a leitura porque achou o título pouco atraente ou, ao contrário, sentiu-se atraído pelo título de um livro ou de um filme, por exemplo. É muito comum as pessoas se interessarem por temáticas diferentes, dependendo do sexo, da idade, escolaridade, profissão, preferências pessoais e experiência de mundo, entre outros fatores.

Mas, sobre que tema você gosta de ler? Esportes, namoro, sexualidade, tecnologia, ciências, jogos, novelas, moda, cuidados com o corpo? Perceba, portanto, que as temáticas são praticamente infinitas e saber reconhecer o tema de um texto é condição essencial para se tornar um leitor hábil. Vamos, então, começar nossos estudos?

Propomos, inicialmente, que você acompanhe um exercício bem simples, que, intuitivamente, todo leitor faz ao ler um texto: reconhecer o seu tema. Vamos ler o texto a seguir?

#### **CACHORROS**

Os zoólogos acreditam que o cachorro se originou de uma espécie de lobo que vivia na Ásia. Depois os cães se juntaram aos seres humanos e se espalharam por quase todo o mundo. Essa amizade começou há uns 12 mil anos, no tempo em que as pessoas precisavam caçar para se alimentar. Os cachorros perceberam que, se não atacassem os humanos, podiam ficar perto deles e comer a comida que sobrava. Já os homens descobriram que os cachorros podiam ajudar a caçar, a cuidar de rebanhos e a tomar conta da casa, além de serem ótimos companheiros. Um colaborava com o outro e a parceria deu certo.

Ao ler apenas o título "Cachorros", você deduziu sobre o possível assunto abordado no texto. Embora você imagine que o texto vai falar sobre cães, você ainda não sabia exatamente o que ele falaria sobre cães. Repare que temos várias informações ao longo do texto: a hipótese dos zoólogos sobre a origem dos cães, a associação entre eles e os seres humanos, a disseminação dos cães pelo mundo, as vantagens da convivência entre cães e homens.

As informações que se relacionam com o tema chamamos de subtemas (ou ideias secundárias). Essas informações se integram, ou seja, todas elas caminham no sentido de estabelecer uma unidade de sentido. Portanto, pense: sobre o que exatamente esse texto fala? Qual seu assunto, qual seu tema? Certamente você chegou à conclusão de que o texto fala sobre a relação entre homens e cães. Se foi isso que você pensou, parabéns! Isso significa que você foi capaz de identificar o tema do texto!

*Fonte: https://portuguesrapido.com/tema-ideia-central-e-ideias-secundarias/*

#### **IDENTIFICAÇÃO DE EFEITOS DE IRONIA OU HUMOR EM TEXTOS VARIADOS**

#### **Ironia**

Ironia *é o recurso pelo qual o emissor diz o contrário do que está pensando ou sentindo (ou por pudor em relação a si próprio ou com intenção depreciativa e sarcástica em relação a outrem).* 

A ironia consiste na utilização de determinada palavra ou expressão que, em um outro contexto diferente do usual, ganha um novo sentido, gerando um efeito de humor.

Exemplo:

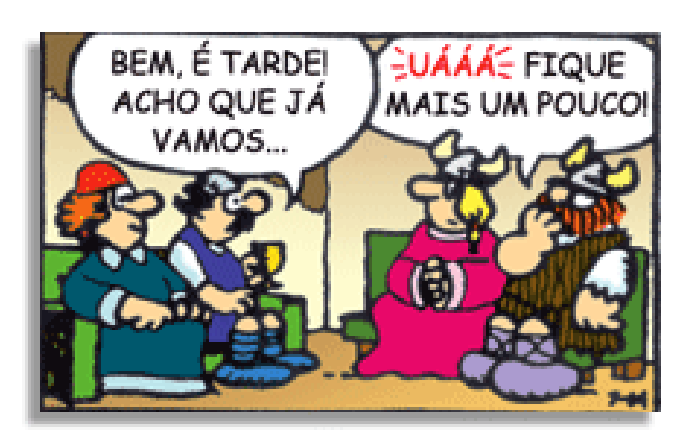

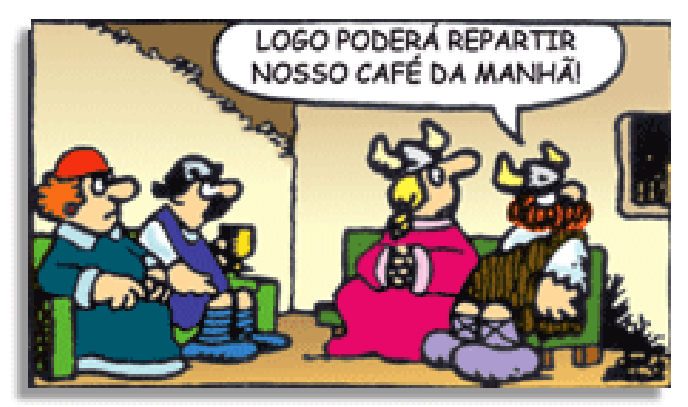

Na construção de um texto, ela pode aparecer em três modos: ironia verbal, ironia de situação e ironia dramática (ou satírica).

#### **Ironia verbal**

Ocorre quando se diz algo pretendendo expressar outro significado, normalmente oposto ao sentido literal. A expressão e a intenção são diferentes.

Exemplo: Você foi tão bem na prova! Tirou um zero incrível!

#### **Ironia de situação**

A intenção e resultado da ação não estão alinhados, ou seja, o resultado é contrário ao que se espera ou que se planeja.

Exemplo: Quando num texto literário uma personagem planeja uma ação, mas os resultados não saem como o esperado. No livro "Memórias Póstumas de Brás Cubas", de Machado de Assis, a personagem título tem obsessão por ficar conhecida. Ao longo da vida, tenta de muitas maneiras alcançar a notoriedade sem suces-

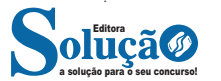

Costa e Silva decretou sua ilegalidade e proibiu suas atividades. Em 1968, foram constantes as manifestações estudantis exigindo a redemocratização do Brasil. O governo respondia aos protestos com repressão policial. Em marco de 1968, o estudante Edson Luís de Lima e Souto foi assassinado durante a invasão militar de um restaurante universitário. Cerca de 50 mil pessoas acompanharam o trajeto até o cemitério, transformando o enterro em um ato político. Em outubro, foram presos centenas de estudantes e as lideranças do movimento universitário que participavam do XXX Congresso da UNE em Ibiúna, SP.

Nesse quadro, o regime acentuou o processo de fechamento político com a edição, em 13 de dezembro de 1968, do **Ato Institucional nº 5** (Al-5), pelo qual, entre outras medidas de exceção, o presidente poderia decretar o recesso do Congresso Nacional. Foi a mais implacável de todas as leis da ditadura: suspendeu a concessão de habeas corpus e todas e quaisquer garantias constitucionais, dando ao presidente militar o controle absoluto sobre o destino da nação.

No mesmo dia, foi decretado o fechamento do Congresso por tempo indeterminado. Com a instauração do Al-5, houve o período de repressão mais intensa no país. Com os canais democráticos fechados, uma parcela da oposição partiu para o enfrentamento armado, com assaltos a bancos, sequestros e atentados. Nessas ações, exigia-se a libertação de presos políticos e procurava-se arrecadar fundos para o movimento. O esforço pouco adiantou. Alguns anos de- pois, os grupos de luta armada estavam derrotados, com muitos militantes mortos ou exilados. Quase todos os presos foram torturados.

Em agosto de 1969, o presidente Costa e Silva sofreu um derrame e ficou impossibilitado de exercer suas funções. O vicepresidente, o civil Pedro Aleixo, foi proibido pelos ministros militares de assumira Presidência, que foi ocupada por uma junta militar. A junta permaneceu no poder até outubro do mesmo ano, quando eleições indiretas foram convocadas para escolher o novo presidente. O nome do general **Emílio Garrastazu Médici** (1905-1985), apresentado pelos chefes militares, foi aprovado pelo Congresso, reaberto para essa finalidade.

#### **O Governo Médici**

Durante o governo Médici, houve um elevado crescimento da economia, do denominado "milagre econômico". Antônio Delfim Netto, então ministro da Fazenda, afirmava que era preciso "**fazer crescer o bolo para depois dividi-lo**". Era a justificativa para estabelecer políticas de favorecimento e concentração da renda. O desenvolvimento econômico e a propaganda governamental reforçaram o apoio da classe média ao governo, setor beneficiado pela política econômica.

No entanto, foi também um período caracterizado pela repressão e pela tortura, com forte censura aos meios de comunicação. A repressão era justificada peIo crescimento da luta armada contra o regime. Entre as realizações do governo Médici, destacam-se a construção da rodovia **Transamazônica**, a conclusão de várias hidrelétricas e a criação da **Telecomunicações Brasileiras** (Telebrás) e do **Instituto Nacional de Colonização e Reforma Agrária** (Incra). Em seu governo também foi aprovada uma emenda constitucional que ampliava os poderes do presidente, cujo mandato se estendeu de quatro para cinco anos.

Desde antes do completo endurecimento do regime, com o Al-5, opositores de esquerda se preparavam para enfrentar a ditadura com a **guerrilha**. Alguns focos guerrilheiros foram formados: o do **Araguaia**, no Pará, que foi descoberto em 1972 e destruído pelo Exército em 1975; o da **Serra do Caparaó**, em Minas Gerais, e o do **Vale do Ribeira**, em São Paulo, que foram derrotados rapidamente.

Este último era chefiado pelo capitão **Carlos Lamarca** (1937- 1971), que conseguiu fugir da repressão militar e acabou morto no sertão da Bahia.

Outra figura que se destacou nessa forma de atuação armada foi **Carlos Marighella** (1911-1969), líder da **Aliança Libertadora Nacional** (ALN). Ele agia na região das grandes capitais e foi morto numa tocaia por policiais em São Paulo.

#### **Governo Geisel**

O presidente eleito indiretamente para substituir Médici foi o general **Ernesto Geisel** (1907-1996). Em seu governo a economia nacional começou a mostrar sinais de dificuldades, associadas ao crescimento obtido à custa do capital estrangeiro.

Entre essas dificuldades estava a desigualdade social com extrema concentração de renda e o aumento da dívida externa, que obrigou o pagamento de juros altíssimos, inviabilizando o crescimento do pais.

Assim, enquanto o país conquistava a décima posição na economia mundial, a qualidade de vida de boa parte da população brasileira continuava em níveis baixíssimos. Parte desse quadro foi agravada pela crise internacional provocada pela alta dos preços do petróleo nos países produtores, ocorrida em 1972.

Essa crise provocou sérios problemas no Brasil, que importava, aproximadamente, 80% do petróleo que consumia. A situação continuou se agravando em 1974, primeiro ano do governo Geisel É importante destacar que 1974 foi, também, o ano em que o conservadorismo sofreu derrotas, como a renúncia do presidente Nixon, nos EUA (provocada pelo caso Watergate), e a Revolução dos Cravos, em Portugal, que depôs a ditadura no país.

Para contornar a situação econômica, o governo Geisel estimulou o desenvolvimento do **Programa Nacional do Álcool** (Pró-Alcool), cujo objetivo era promover ver a utilização de uma fonte de energia alternativa ao petróleo.

Foi também durante seu governo que teve início a construção de duas das maiores usinas hidrelétricas do mundo: **Itaipu** e **Tucuruí**. Os impasses criados pelo modelo econômico dos militares deu margem para o crescimento da oposição e para o início de um processo de abertura política, **lenta e gradual**, que levaria à redemocratização do país.

Para iniciar a abertura política, o presidente precisou afastar os militares que se opunham a isso, considerados de **linha dura** e em posições de comando. A reação da sociedade às mortes por tortura do jornalista **Vladimir Herzog**, em outubro de 1975, e do operário Manuel Fiel Filho, em janeiro de 1976, foi decisiva para o processo de abertura política.

Em 1978, uma grande greve de metalúrgicos, liderada pelo líder sindical Luiz Inácio da Silva, o Lula, teve início na região do ABC, em São Paulo. Entre as reivindicações estavam melhores salários e a abertura política. Apesar da forte repressão, outras categorias profissionais aderiram ao movimento, demonstrando o desgaste do poder autoritário do governo. Antes do término de seu mandato, Geisel revogou o Al-5 e determinou a extinção da censura no Brasil.

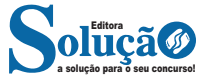

### NOÇÕES DE INFORMÁTICA

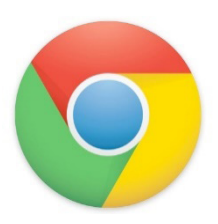

#### **Principais recursos do Google Chrome:**

– Desempenho ultra veloz, desde que a máquina tenha recursos RAM suficientes.

– Gigantesca quantidade de extensões para adicionar novas funcionalidades.

– Estável e ocupa o mínimo espaço da tela para mostrar conteúdos otimizados.

– Segurança avançada com encriptação por Certificado SSL (HT-TPS).

– Disponível em desktop e mobile.

#### **Opera**

Um dos primeiros navegadores existentes, o Opera segue evoluindo como um dos melhores navegadores de internet.

Ele entrega uma interface limpa, intuitiva e agradável de usar. Além disso, a ferramenta também é leve e não prejudica a qualidade da experiência do usuário.

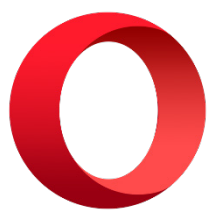

#### **Outros pontos de destaques do Opera são:**

– Alto desempenho com baixo consumo de recursos e de energia.

– Recurso Turbo Opera filtra o tráfego recebido, aumentando a velocidade de conexões de baixo desempenho.

– Poupa a quantidade de dados usados em conexões móveis (3G ou 4G).

– Impede armazenamento de dados sigilosos, sobretudo em páginas bancárias e de vendas on-line.

– Quantidade moderada de plug-ins para implementar novas funções, além de um bloqueador de publicidade integrado.

– Disponível em desktop e mobile.

#### **Safari**

O Safari é o navegador oficial dos dispositivos da Apple. Pela sua otimização focada nos aparelhos da gigante de tecnologia, ele é um dos navegadores de internet mais leves, rápidos, seguros e confiáveis para usar.

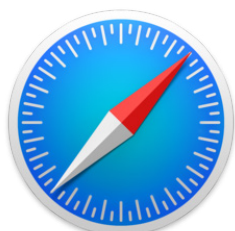

#### **O Safari também se destaca em:**

– Sincronização de dados e informações em qualquer dispositivo Apple (iOS).

– Tem uma tecnologia anti-rastreio capaz de impedir o direcionamento de anúncios com base no comportamento do usuário.

– Modo de navegação privada não guarda os dados das páginas visitadas, inclusive histórico e preenchimento automático de campos de informação.

– Compatível também com sistemas operacionais que não seja da Apple (Windows e Linux).

– Disponível em desktops e mobile.

#### **Intranet**

A intranet é uma rede de computadores privada que assenta sobre a suíte de protocolos da Internet, porém, de uso exclusivo de um determinado local, como, por exemplo, a rede de uma empresa, que só pode ser acessada pelos seus utilizadores ou colaboradores internos<sup>25</sup>.

Pelo fato, a sua aplicação a todos os conceitos emprega-se à intranet, como, por exemplo, o paradigma de cliente-servidor. Para tal, a gama de endereços IP reservada para esse tipo de aplicação situa-se entre 192.168.0.0 até 192.168.255.255.

Dentro de uma empresa, todos os departamentos possuem alguma informação que pode ser trocada com os demais setores, podendo cada sessão ter uma forma direta de se comunicar com as demais, o que se assemelha muito com a conexão LAN (Local Area Network), que, porém, não emprega restrições de acesso.

A intranet é um dos principais veículos de comunicação em corporações. Por ela, o fluxo de dados (centralização de documentos, formulários, notícias da empresa, etc.) é constante, pretendendo reduzir os custos e ganhar velocidade na divulgação e distribuição de informações.

Apesar do seu uso interno, acessando aos dados corporativos, a intranet permite que computadores localizados numa filial, se conectados à internet com uma senha, acessem conteúdos que estejam na sua matriz. Ela cria um canal de comunicação direto entre a empresa e os seus funcionários/colaboradores, tendo um ganho significativo em termos de segurança.

#### **NOÇÕES DE VÍRUS, WORMS E PRAGAS VIRTUAIS**

#### **Códigos maliciosos (Malware)**

a solução para o seu concurso! Editora

Códigos maliciosos (malware) são programas especificamente desenvolvidos para executar ações danosas e atividades maliciosas em um computador<sup>26</sup>. Algumas das diversas formas como os códigos maliciosos podem infectar ou comprometer um computador são:

– Pela exploração de vulnerabilidades existentes nos programas instalados;

– Pela autoexecução de mídias removíveis infectadas, como pen-drives;

*25 https://centraldefavoritos.com.br/2018/01/11/conceitos-basicos- -ferramentas-aplicativos-e-procedimentos-de-internet-e-intranet-parte-2/*

*26 https://cartilha.cert.br/malware/*

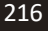

II – solicitação de diária assinada pelo Presidente do Conselho; III – autorização expressa do Secretário da pasta.

Art. 6º - Em casos excepcionais e mediante autorização do Gestor Financeiro da pasta a qual o servidor esteja vinculado, poderá ser concedido o pagamento de diárias para a participação em cursos e seminários em cidades cuja a quilometragem seja inferior a 100 quilômetros desta municipalidade.

 I – os cursos que tratam o caput deste artigo terão que contribuir para o conhecimento técnico e profissional do servidor e ainda contribuir com melhorias na atividade da Administração Pública;

II – o curso pretendido pelo servidor será afim a área de atuação do servidor no município;

III – só será permitido o pagamento mediante solicitação do Secretário da pasta que o servidor estiver subordinado;

IV – a diária somente poderá ser concedida se a permanência no local do curso for superior a 06 (seis) horas diárias;

V- deverá ser apresentado posteriormente à realização do curso ou seminário documento que comprove a execução do serviço ou a participação do servidor ou solicitante para que seja anexado ao processo de pagamento de diária.

Parágrafo Único. Fará jus à diária o servidor que ficar à disposição da Justiça Eleitoral de Novo Gama no período das eleições, mediante solicitação do Juiz Eleitoral. Art.

7° - A concessão de diárias para deslocamentos fora do estado de Goiás e da região metropolitana do Distrito Federal, será concedida mediante autorização do Gestor Financeiro da pasta a qual o servidor esteja vinculado e por meio de levantamento de custos a ser realizado pelo Setor de Compras da Secretaria de Finanças. Art.

8º - O servidor ou solicitante que receber diárias e não se afastar de sua base de trabalho, por qualquer motivo, fica obrigado a restituí-las integralmente num prazo de 05 (cinco) dias.

 Art. 9° - A inobservância das disposições deste Decreto importará na instauração de processo administrativo e a controladoria interna do município dará imediata ciência ao Tribunal de Contas dos Municípios do Estado de Goiás, sem prejuízo de outras sanções aplicáveis a espécie.

Art. 10 - Fica fixado o valor unitário de diária na forma em que especifica, quando autorizada a solicitação, seguindo tabela em anexo, a qual faz parte deste decreto.

 Art. 11º - Este Decreto entra em vigor na data de sua publicação, revogadas disposições em contrário, em especial os Decretos de n°s. 3.231, de 26 de setembro de 2016 e 573, de 21 de maio de 2013 para que surta todos os seus efeitos jurídicos e legais.

GABINETE DA PREFEITA MUNICIPAL DE NOVO GAMA, aos 10 dias do mês de setembro de 2018. SÔNIA CHAVES DE F. C

#### **A LEI ORGÂNICA MUNICIPAL**

Prezado(a),

A fim de atender na íntegra o conteúdo do edital, este tópico será disponibilizado na Área do Aluno em nosso site. Essa área é reservada para a inclusão de materiais que complementam a apostila, sejam esses, legislações, documentos oficiais ou textos relacionados a este material, e que, devido a seu formato ou tamanho, não cabem na estrutura de nossas apostilas.

Por isso, para atender você da melhor forma, os materiais são organizados de acordo com o título do tópico a que se referem e podem ser acessados seguindo os passos indicados na página 2 deste material, ou por meio de seu login e senha na Área do Aluno.

Visto a importância das leis indicadas, lá você acompanha melhor quaisquer atualizações que surgirem depois da publicação da apostila.

Se preferir, indicamos também acesso direto ao arquivo pelo link a seguir:

*https://acessoainformacao.novogama.go.leg.br/legislacao/lei/id=1*

**CONSTITUIÇÃO FEDERAL DE 1988 (ARTIGOS 1º AO 6º)**

#### **CONSTITUIÇÃO DA REPÚBLICA FEDERATIVA DO BRASIL DE 1988**

#### PREÂMBULO

Nós, representantes do povo brasileiro, reunidos em Assembléia Nacional Constituinte para instituir um Estado Democrático, destinado a assegurar o exercício dos direitos sociais e individuais, a liberdade, a segurança, o bem-estar, o desenvolvimento, a igualdade e a justiça como valores supremos de uma sociedade fraterna, pluralista e sem preconceitos, fundada na harmonia social e comprometida, na ordem interna e internacional, com a solução pacífica das controvérsias, promulgamos, sob a proteção de Deus, a seguinte CONSTITUIÇÃO DA REPÚBLICA FEDERATIVA DO BRASIL.

#### **TÍTULO I DOS PRINCÍPIOS FUNDAMENTAIS**

 Art. 1º A República Federativa do Brasil, formada pela união indissolúvel dos Estados e Municípios e do Distrito Federal, constitui-se em Estado Democrático de Direito e tem como fundamentos:

I - a soberania;

II - a cidadania

III - a dignidade da pessoa humana;

IV - os valores sociais do trabalho e da livre iniciativa; (Vide Lei nº 13.874, de 2019)

V - o pluralismo político.

Parágrafo único. Todo o poder emana do povo, que o exerce por meio de representantes eleitos ou diretamente, nos termos desta Constituição.

 Art. 2º São Poderes da União, independentes e harmônicos entre si, o Legislativo, o Executivo e o Judiciário.

 Art. 3º Constituem objetivos fundamentais da República Federativa do Brasil:

I - construir uma sociedade livre, justa e solidária;

II - garantir o desenvolvimento nacional;

III - erradicar a pobreza e a marginalização e reduzir as desigualdades sociais e regionais;

IV - promover o bem de todos, sem preconceitos de origem, raça, sexo, cor, idade e quaisquer outras formas de discriminação.

 Art. 4º A República Federativa do Brasil rege-se nas suas relações internacionais pelos seguintes princípios:

I - independência nacional;

- II prevalência dos direitos humanos;
- III autodeterminação dos povos;
- IV não-intervenção;

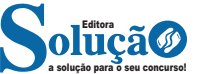